## TextRoom cheat sheet

## **General**

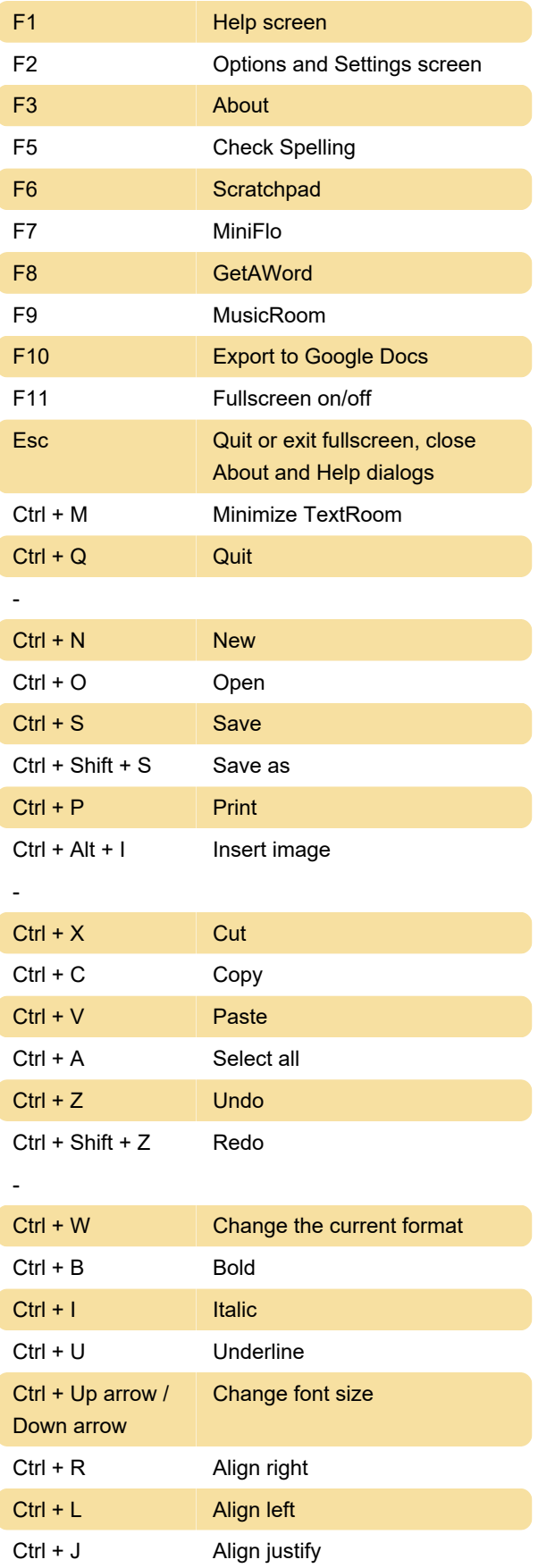

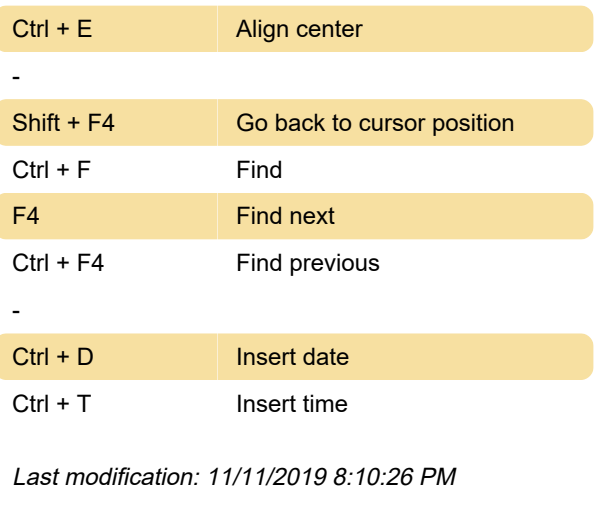

More information: [defkey.com/textroom-shortcuts](https://defkey.com/textroom-shortcuts) [Customize this PDF...](https://defkey.com/textroom-shortcuts?pdfOptions=true)